# **Artificial Intelligence**

#### Lab 1Marco Piastra

**Lab 1 - <sup>1</sup>**

## **Jess?**

Acronym of *Java Expert System Shell*

#### A small environment written in Java

Author: Ernest Friedman-Hill, Sandia National Laboratories in Livermore, Canada

#### Rule-based system: the main programming construct is the *rule*

#### *if <cond> then <action>*

It is derived from an older and much larger system: CLIPSAdopts the syntax of the LISP programming language

A program in Jess is mostly made up of a set *rules*to be applied to a set of *facts*

#### **Java: using the CLASSPATH variable**

You do not know what this is?It's normal: you never used Java at all

#### Impostazione della variabile **CLASSPATH**

**\$ CLASSPATH=<value> \$** is the system prompt (do not write it, the system does)

**\$ export CLASSPATH**

To make sure that the above worked

**\$ echo \$CLASSPATH**

In our case:

- **\$ CLASSPATH=/home/opt/Jess61p8**
- **\$ export CLASSPATH**

Make sure you respect small and capital letters! (It's Linux, not Windows)

```
Starting Jess
$ java jess.MainJess>
```

```
Quitting Jess
Jess> (exit)$
```
(Wow, you made it!)

## **Lists**

(file finitestatemachine.jess)

#### The LISP syntax

It could hardly be simpler: everything is either an symbol or a list.

*LISP: Lots of Impossible Stupid Parenthesis*

```
Example:
```

```
(deftemplate fsm
        (slot current-state)
(multislot input-stream)
        (multislot output-stream) 
)
```
Lists can be nested at will (make sure you balance parentheses)

*Example:*

**(exit)**

Every Jess command is a list.

*Every legitimate Jess expression is a list* 

### **deftemplate**

(file finitestatemachine.jess)

It defines *template* for structured *facts* (=basic data items in Jess)

*Example:*

```
(deftemplate event
        (slot current-state) (slot input-symbol)
(slot output-symbol)(slot new-state))
```
It is the template of individual facts like this:

**(event** 

```
(current-state even)(input-symbol 1)
(output-symbol 1)(new-state odd))
```
Every slot will have exactly one value

(file finitestatemachine.jess)

It defines a *rule*

*Example:***(defrule state-transition ?current <- (fsm (current-state ?cs) (input-stream ?is \$?rest) (output-stream \$?output))(event (current-state ?cs)(input-symbol ?is) (output-symbol ?os)(new-state ?ns))=> (printout t "From state " ?cs " input " ?is " to state " ?ns " output " ?os crlf) (modify ?current (current-state ?ns) (input-stream ?rest) (output-stream ?os ?output)) )**

The meaning: the whole Jess language could fit it in.

(file finitestatemachine.jess)

It defines a *rule*

*Example:*

**)**

The whole thing is a list

```
(defrule state-transition
   ?current <- (fsm (current-state ?cs)
                     (input-stream ?is $?rest)
(output-stream $?output))(event (current-state ?cs)(input-symbol ?is)
(output-symbol ?os)(new-state ?ns))=>
(printout t "From state " ?cs " input " ?is
                " to state " ?ns " output " ?os crlf)
    (modify ?current (current-state ?ns)
(input-stream ?rest)
(output-stream ?os ?output))
```
(file finitestatemachine.jess)

```
Example:(defrule state-transition
        ?current <- (fsm (current-state ?cs)
                          (input-stream ?is $?rest)
(output-stream $?output))(event (current-state ?cs)
(input-symbol ?is)
(output-symbol ?os)(new-state ?ns))=>
(printout t "From state " ?cs " input " ?is
                    " to state " ?ns " output " ?os crlf)
        (modify ?current (current-state ?ns)
(input-stream ?rest)
(output-stream ?os ?output))
    )Name of the rule, just an id
```
(file finitestatemachine.jess)

```
Example:(defrule state-transition
             ?current <- (fsm (current-state ?cs)
                               (input-stream ?is $?rest)
(output-stream $?output))(event (current-state ?cs)(input-symbol ?is)
(output-symbol ?os)(new-state ?ns))=>
(printout t "From state " ?cs " input " ?is
                          " to state " ?ns " output " ?os crlf)
             (modify ?current (current-state ?ns)
(input-stream ?rest)
(output-stream ?os ?output))
         )Separator:just find thisfirst
```
(file finitestatemachine.jess)

**=>**

It defines a *rule*

*Example:*

**)**

```
(defrule state-transition
```

```
?current <- (fsm (current-state ?cs)
                 (input-stream ?is $?rest)
(output-stream $?output))(event (current-state ?cs)(input-symbol ?is)
(output-symbol ?os)(new-state ?ns))
```
(*LHS - Left Hand Side*): the logical conditionsthat determine theapplicability of the rule

```

(printout t "From state " ?cs " input " ?is
            " to state " ?ns " output " ?os crlf)
(modify ?current (current-state ?ns)
(input-stream ?rest)
(output-stream ?os ?output))
```
(file finitestatemachine.jess)

**=>**

It defines a *rule*

*Example:*

**)**

```
(defrule state-transition
```

```
?current <- (fsm (current-state ?cs)
                 (input-stream ?is $?rest)
(output-stream $?output))(event (current-state ?cs)(input-symbol ?is)
(output-symbol ?os)(new-state ?ns))
```
Think about the LHSas the description of a *pattern*to be applied to facts

```

(printout t "From state " ?cs " input " ?is
            " to state " ?ns " output " ?os crlf)
(modify ?current (current-state ?ns)
(input-stream ?rest)
(output-stream ?os ?output))
```
(file finitestatemachine.jess)

It defines a *rule*

*Example:*

**)**

```
(defrule state-transition
   ?current <- (fsm (current-state ?cs)
                     (input-stream ?is $?rest)
(output-stream $?output))(event (current-state ?cs)(input-symbol ?is)
(output-symbol ?os)(new-state ?ns))=>
(printout t "From state " ?cs " input " ?is
                " to state " ?ns " output " ?os crlf)
    (modify ?current (current-state ?ns)
(input-stream ?rest)
(output-stream ?os ?output))
```
(*RHS - Right Hand Side*): it describes the actionsto be performedwhen the rule is *FIRE*d

(file finitestatemachine.jess)

```
Example:(defrule state-transition
        ?current <- (fsm (current-state ?cs)
                          (input-stream ?is $?rest)
(output-stream $?output))(event (current-state ?cs)
(input-symbol ?is)
(output-symbol ?os)(new-state ?ns))=>
(printout t "From state " ?cs " input " ?is
                    " to state " ?ns " output " ?os crlf)
        (modify ?current (current-state ?ns)
(input-stream ?rest)
(output-stream ?os ?output))
    )Facts can be eitherasserted or retracted
                                                            Messages can beprinted
```
(file finitestatemachine.jess)

```
Example:(defrule state-transition
        ?current <- (fsm (current-state ?cs)
                          (input-stream ?is $?rest)
(output-stream $?output))(event (current-state ?cs)(input-symbol ?is)
(output-symbol ?os)(new-state ?ns))=>
(printout t "From state " ?cs " input " ?is
                    " to state " ?ns " output " ?os crlf)
        (modify ?current (current-state ?ns)
(input-stream ?rest)
(output-stream ?os ?output))
    )This is a variable
```
(file finitestatemachine.jess)

```
Example:(defrule state-transition
        ?current <- (fsm (current-state ?cs)
                          (input-stream ?is $?rest)
(output-stream $?output))(event (current-state ?cs)(input-symbol ?is)
(output-symbol ?os)(new-state ?ns))=>
(printout t "From state " ?cs " input " ?is
                    " to state " ?ns " output " ?os crlf)
        (modify ?current (current-state ?ns)
(input-stream ?rest)
(output-stream ?os ?output))
    )A Jess variable
is always preceded by ?
```
(file finitestatemachine.jess)

```
Example:(defrule state-transition
        ?current <- (fsm (current-state ?cs)
                          (input-stream ?is $?rest)
(output-stream $?output))(event (current-state ?cs)
(input-symbol ?is)
(output-symbol ?os)(new-state ?ns))=>
(printout t "From state " ?cs " input " ?is
                    " to state " ?ns " output " ?os crlf)
        (modify ?current (current-state ?ns)
(input-stream ?rest)
(output-stream ?os ?output))
    )If the overall pattern matcheseach variable will bind to a symbolCAUTION:matching the pattern in the LHSis an "all or nothing" matter…
```
(file finitestatemachine.jess)

```
Example:(defrule state-transition
             ?current <- (fsm (current-state ?cs)
                               (input-stream ?is $?rest)
(output-stream $?output))(event (current-state ?cs)
to a fact(input-symbol ?is)
(output-symbol ?os)(new-state ?ns))=>
(printout t "From state " ?cs " input " ?is
                          " to state " ?ns " output " ?os crlf)
             (modify ?current (current-state ?ns)
(input-stream ?rest)
(output-stream ?os ?output))
         )A variable
can also bind
```
(file finitestatemachine.jess)

```
Example:(defrule state-transition
        ?current <- (fsm (current-state ?cs)
                          (input-stream ?is $?rest)
(output-stream $?output))(event (current-state ?cs)(input-symbol ?is)
(output-symbol ?os)(new-state ?ns))=>
(printout t "From state " ?cs " input " ?is
                     " to state " ?ns " output " ?os crlf)
        (modify ?current (current-state ?ns)
(input-stream ?rest)
(output-stream ?os ?output))
    )The $ operator
makes the variable
bind to a list of values
```
(file finitestatemachine.jess)

It defines a *rule*

*Example:*

```
(defrule state-transition
    ?current <- (fsm (current-state ?cs)
                      (input-stream ?is $?rest)
(output-stream $?output))(event (current-state ?cs)
(input-symbol ?is)
(output-symbol ?os)(new-state ?ns))=>
(printout t "From state " ?cs " input " ?is
                " to state " ?ns " output " ?os crlf)
    (modify ?current (current-state ?ns)
(input-stream ?rest)
(output-stream ?os ?output))
                                                  Different occurrencesof the same variablein the LHS:
they all bind to
the same value
```
(file finitestatemachine.jess)

It defines a *rule*

*Example:*

```
(defrule state-transition
    ?current <- (fsm (current-state ?cs)
                      (input-stream ?is $?rest)
(output-stream $?output))(event (current-state ?cs) A logical clause, part of the LHS
           (input-symbol ?is)
(output-symbol ?os)(new-state ?ns))=>
(printout t "From state " ?cs " input " ?is
                " to state " ?ns " output " ?os crlf)
    (modify ?current (current-state ?ns)
(input-stream ?rest)
(output-stream ?os ?output))
```
(file finitestatemachine.jess)

It defines a *rule*

*Example:*

```
(defrule state-transition
    ?current <- (fsm (current-state ?cs)
                      (input-stream ?is $?rest)
(output-stream $?output))(event (current-state ?cs)(input-symbol ?is)(output-symbol ?os) to a fact, not necessarily distinct
           (new-state ?ns))=>
(printout t "From state " ?cs " input " ?is
                " to state " ?ns " output " ?os crlf)
    (modify ?current (current-state ?ns)
(input-stream ?rest)
(output-stream ?os ?output))
                                If the pattern matches, each clause binds
```
(file finitestatemachine.jess)

It defines a *rule*

*Example:*

```
(defrule state-transition
   ?current <- (fsm (current-state ?cs)
                     (input-stream ?is $?rest)
(output-stream $?output))(event (current-state ?cs)(input-symbol ?is)
(output-symbol ?os)(new-state ?ns))=>
(printout t "From state " ?cs " input " ?is
                " to state " ?ns " output " ?os crlf)
    (modify ?current (current-state ?ns)
(input-stream ?rest)
(output-stream ?os ?output))
                                                 Another logical clause.There are two clausesin this LHS
```
(file finitestatemachine.jess)

It defines a *rule*

*Example:*

```
(defrule state-transition
    ?current <- (fsm (current-state ?cs)
                      (input-stream ?is $?rest)
(output-stream $?output))(event (current-state ?cs)
(input-symbol ?is)
(output-symbol ?os)(new-state ?ns))=>
(printout t "From state " ?cs " input " ?is
                " to state " ?ns " output " ?os crlf)
    (modify ?current (current-state ?ns)
(input-stream ?rest)
(output-stream ?os ?output))
                                                 Different occurrencesof the same variable
define a constraint acrossclauses, since they all bindto the samevalue
```
(file finitestatemachine.jess)

It defines a *rule*

*Example:*

```
(defrule state-transition
    ?current <- (fsm (current-state ?cs)
                     (input-stream ?is $?rest)
(output-stream $?output))(event (current-state ?cs)(input-symbol ?is)
(output-symbol ?os)(new-state ?ns))=>
(printout t "From state " ?cs " input " ?is
                " to state " ?ns " output " ?os crlf)
    (modify ?current (current-state ?ns)
(input-stream ?rest)
(output-stream ?os ?output))
                                                Another constraint
```
(file finitestatemachine.jess)

It defines a *rule*

```
(defrule state-transition
    ?current <- (fsm (current-state ?cs)
                      (input-stream ?is $?rest)
(output-stream $?output))(event (current-state ?cs)(input-symbol ?is)
(output-symbol ?os)(new-state ?ns))=>
(printout t "From state " ?cs " input " ?is
                " to state " ?ns " output " ?os crlf)
    (modify ?current (current-state ?ns)
(input-stream ?rest)
(output-stream ?os ?output))
)This variable binds to the
fact that matches the clause
```
(file finitestatemachine.jess)

It defines a *rule*

```
(defrule state-transition
    ?current <- (fsm (current-state ?cs)
                     (input-stream ?is $?rest)
(output-stream $?output))(event (current-state ?cs)(input-symbol ?is)
(output-symbol ?os)(new-state ?ns))=>
(printout t "From state " ?cs " input " ?is
                " to state " ?ns " output " ?os crlf)
    (modify ?current (current-state ?ns)
(input-stream ?rest)
(output-stream ?os ?output))
)The binding of variables
propagates from the LHSto the RHS
```
(file finitestatemachine.jess)

It defines a *rule*

```
(defrule state-transition
   ?current <- (fsm (current-state ?cs)
                     (input-stream ?is $?rest)
(output-stream $?output))(event (current-state ?cs)
(input-symbol ?is)
(output-symbol ?os)(new-state ?ns))=>
(printout t "From state " ?cs " input " ?is
                " to state " ?ns " output " ?os crlf)
    (modify ?current (current-state ?ns)
(input-stream ?rest)
(output-stream ?os ?output))
)More examples
```
(file paritychecker-fsa.jess)

#### $\textcolor{red}{\bullet}$  It is used to define the initial facts, that are in memory at the beginning

The **(reset)** command erases the working memory and re-asserts all facts defined with **deffacts**

```
(deffacts test-string
    (fsm (current-state even)
         (input-stream 0 1 1 1 0 0 1 1)(output-stream)))
```
(file paritychecker-fsa.jess)

#### $\textcolor{red}{\bullet}$  It is used to define the initial facts, that are in memory at the beginning

The **(reset)** command erases the working memory and re-asserts all facts defined with **deffacts**

*Example:*

**)**

```
(deffacts test-string
```

```
(fsm (current-state even)
     (input-stream 0 1 1 1 0 0 1 1)(output-stream))
```
In this particular case, justan individual fact is asserted

(file paritychecker-fsa.jess)

#### $\textcolor{red}{\bullet}$  It is used to define the initial facts, that are in memory at the beginning

The **(reset)** command erases the working memory and re-asserts all facts defined with **deffacts**

*Example:*

**)**

```
(deffacts test-string
```

```
(fsm (current-state even)
     (input-stream 0 1 1 1 0 0 1 1)(output-stream))
```
In this particular case, justan individual fact is asserted

In general, any number of factscan be asserted via a **deffacts**

(file paritychecker-fsa.jess)

#### $\textcolor{red}{\bullet}$  It is used to define the initial facts, that are in memory at the beginning

The **(reset)** command erases the working memory and re-asserts all facts defined with **deffacts**

*Example:*

**)**

```
(deffacts test-string
```

```
(fsm (current-state even)
     (input-stream 0 1 1 1 0 0 1 1)(output-stream))
```
In this particular case, justan individual fact is asserted

In general, any number of factscan be asserted via a **deffacts**

There can be many **deffacts**in the same program

(file paritychecker-fsa.jess)

#### $\textcolor{red}{\bullet}$  It is used to define the initial facts, that are in memory at the beginning

The **(reset)** command erases the working memory and re-asserts all facts defined with **deffacts**

*Example:*

**)**

```
(deffacts test-string
```

```
(fsm (current-state even)
     (input-stream 0 1 1 1 0 0 1 1)(output-stream))
```
In this particular case, justan individual fact is asserted

In general, any number of factscan be asserted via a **deffacts**

There can be many **deffacts**in the same program

All of them will be executedby the command **(reset)**

## **How to load a program**

Start Jess first (it improves the effect)

**\$ java jess.MainJess>**

Loading a file

```

(batch paritychecker-fsa.jess)also
(batch "paritychecker-fsa.jess")If it worked, Jess will say:TRUE
```
## **How Jess works (in a first approximation)**

Once activated, Jess repeats the same execution cycle

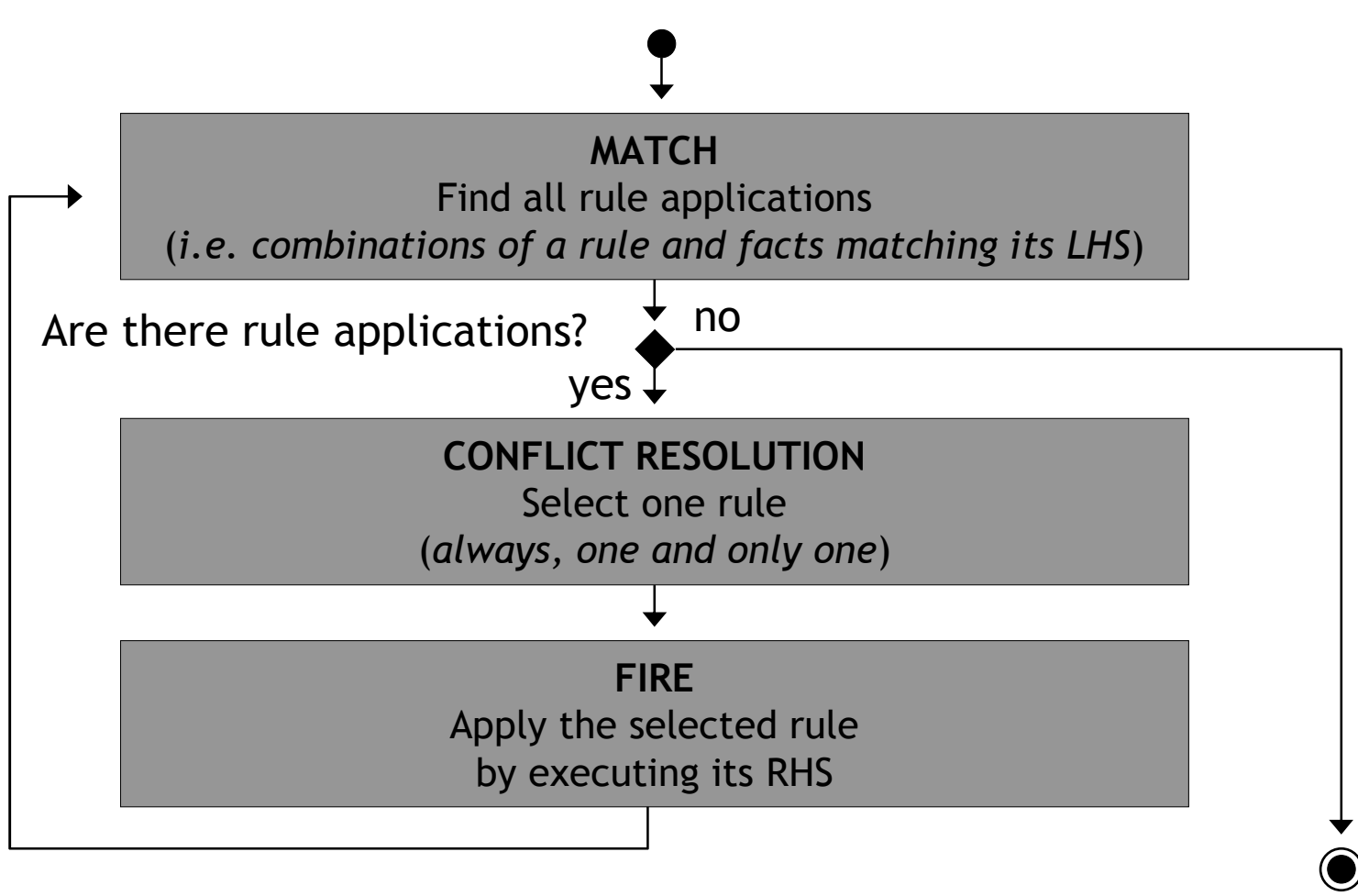

## **How to start Jess execution**

#### Reset: erases memory and re-asserts the initial facts It causes the execution of **deffacts**

Make sure you always do a "reset" before a new run!

#### **(reset)**

Jess answers:

**TRUE**

Run: starts the main execution cycle

#### **(run)**

Jess answers:<here comes the program's output>

#### **TRUE**

## **A few debugging commands**

Execute one cycle at time (i.e. *step mode*)

**(run 1)**

Also **(run** *n***)** to execute *n* cycles

 List all facts currently in memory**(facts)**

The answer is not very readable, it takes some effort to decode it

 List all rule applications (*one rule + facts matching its LHS*) **(agenda)**

The answer is not very readable, it takes some effort to decode it